## **Prinzip eines MLS-Echolots**

Alle Echolote haben ein grosses Problem: Die Störungsignale. Sie überlagern im Messumformer die Echos des Anregungssignals und sind oft vom Anregungssignal nicht zu unterscheiden. Man kann nur hoffen, dass sie zeitlich begrenzt sind; dann kann man warten, dass bis die Störungen verschwinden und dann erst mit der Messung beginnen. Das kann aber zu einer unzweckmässig niedrigen Messrate führen.

Tatsache ist aber auch, dass es eine Klasse von Funktionen gibt, die sehr gut von Störungen zu unterscheiden sind und die obendrein auch noch eine verhältnismässig schnelle Berechnung der Echoprofile erlaubt. Es sind die "maximum length sequences" (kurz "MLS") in Verbindung mit der Auswertung über die Berechnung der Autokorrelationsfunktion. Diese normalerweise sehr rechenintensive Aufgabe lässt sich im Fall der MLS mit der Hadamardtransformation stark beschleunigen und vereinfachen.

MLS sind eine spezielle Art von binärer Pseudozufallsfolge. Ihre Länge ist immer um Eins kleiner als eine ganzzahlige Potenz von Zwei:

$$
MLS\_Länge = 2N-1
$$

Der Exponent *N* heisst bei mir die "Ordnung" der MLS. Die Berechnung von MLS beliebiger Länge ist sehr einfach. Das Aussenden der MLS per Schallwandler muss länger dauern als die längste Echolaufzeit. Wenn also die Amplitude des Sendesignals (hier "Anregungssignal" genannt) ausreicht, um noch messbare Echos von einem entfernten Reflektor zu erzeugen, dann muss die MLS mindestens die Länge

$$
Länge(MLS) = \frac{2 \cdot Reflektor\_Distance}{Schall\_Wellenlänge} = \frac{2 \cdot Reflektor\_Distance \cdot Schall\_Frequency}{Schall\_Geschwindigkeit}
$$

haben. Ich verwende Ultraschallwandler mit einer Arbeitsfrequenz von 40kHz. Damit ergibt sich bei 20°C Umgebungstemperatur folgende Beziehung zwischen Reichweite und MLS-Länge

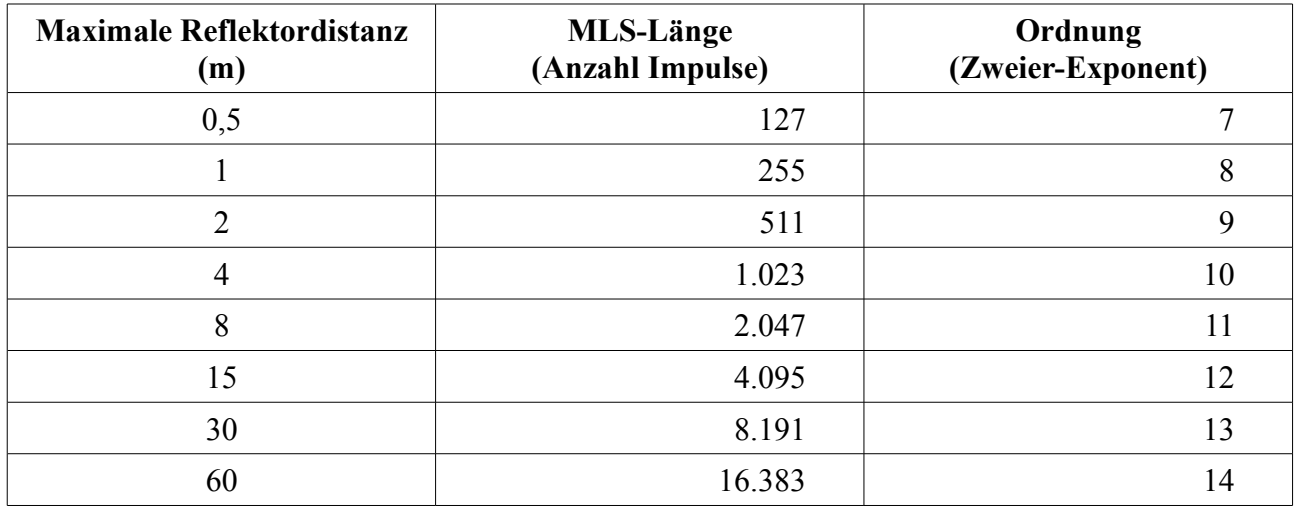

Um das Verfahren zu erklären, beschreibe unten die Berechnungen für ein hypothetisches Beispiel mit einer MLS der Ordnung 3; d.h. mit einer Länge von 7 Impulsen.

## **Ein Beispiel**

Die Anregungsfunktion, die MLS der Ordnung 3, lautet

$$
MLS_5 = \{ 1, 1, 1, 0, 1, 0, 0 \}
$$

Die Zahl 5 im Index hat mit der Erzeugung der MLS zu tun, sie wird später erklärt. Als Anregungsfunktion sollen diese Impulse über den Ultraschallwander mit einer Frequenz von 40kHz ausgesendet werden. Dazu wird zwischen ie zwei MLS-Impulsen wir immer ein Null-Impuls eingefügt. MLS- und Null-Impulse sind beide  $12.5 \mu s$  lang, so dass sie gemeinsam gerade die Periode des 40kHz-Ultraschallsignals ergeben. Das Ultraschallsignal besteht also aus der Folge

1, 0, 1, 0, 1, 0, 0, 0, 1, 0, 0, 0, 0, 0, 0

Diese Folge wird unterbrechungslos M-mal wiederholt ausgesandt. Die empfangene Amplitude wird synchron mit der Anregung gemessen und zwar bei jedem MLS-Impuls

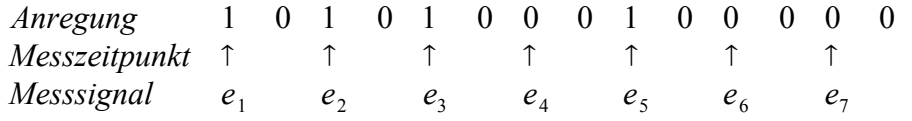

Die sieben Messwerte sind  $e_1$ ,  $e_2$ ,  $e_3$ ,  $e_4$ ,  $e_5$ ,  $e_6$ ,  $e_7$ . Weil die Signalfolge M-mal wiederholt wird, wird jeder der Messwerte ebenfalls M-mal empfangen

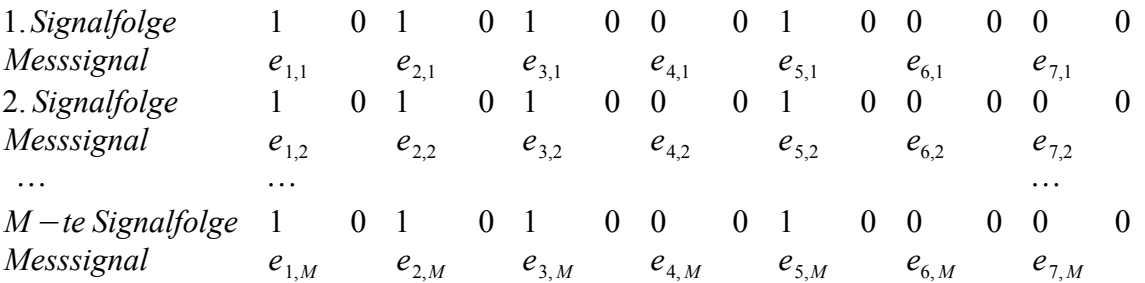

Die zusammen gehörenden Messwerte  $e_{i,1}$ ,  $e_{i,1}$ , ...  $e_{i,M}$  (der erste Index *i* gibt den Messzeitpunkt in der MLS an, der zweite Index die Nummer des Messzyklus zwischen 1 und M) werden aufsummiert. Aus Gründen, die weiter unten erklärt werden, beginnt die Summation aber erst, nachdem die erste MLS-Impulsfolge vollständig gesendet wurde. Am Ende der M Messzyklen stehen deshalb die aufsummierten Messwerte

$$
E_1 = \sum_{k=2}^{M} e_{1,k} , E_2 = \sum_{k=2}^{M} e_{2,k} , \cdots , E_7 = \sum_{k=2}^{M} e_{7,k} .
$$

zur Verfügung. Der Index k läuft hier über die Messzyklen, beginnend mit dem 2. Zyklus. Aus diesen zu sieben Messwerten  $E_1$ ,  $E_2$ ,  $E_3$ ,  $E_4$ ,  $E_5$ ,  $E_6$ ,  $E_7$ , wird jetzt das Echoprofil berechnet, d.h. die Amplitude des reflektierten Schallsignals als Funktion der Zeit.

Zuerst wird der Messvektor  $\vec{E}$  gebildet

$$
\vec{E} = \left(\frac{1}{N-1}\right) \begin{pmatrix} E_1 \\ E_2 \\ E_3 \\ E_4 \\ E_5 \\ E_6 \\ E_7 \end{pmatrix} ,
$$

 $\overline{1}$  $\sim$ 

seine Komponenten werden umgeordnet und als erste Komponente eine Komponente mit dem Wert Null zugefügt

$$
\vec{E} \cdot = \left(\frac{1}{N-1}\right) \begin{pmatrix} 0 \\ E_3 \\ E_2 \\ E_1 \\ E_4 \\ E_4 \\ E_6 \\ E_5 \end{pmatrix}
$$

Die Vertauschungsvorschrift lautet:  $1 \rightarrow 4$ ,  $4 \rightarrow 5$ ,  $5 \rightarrow 7$ ,  $7 \rightarrow 3$ ,  $3 \rightarrow 1$ . Diese Vertauschungsvorschrift lässt sich für jede beliebige  $MLS_n$  ableiten. Bei mir heisst diese Umordnung die "inverse S-Permutation".

Der neue Messvektor  $\vec{E}$ ' wird Hadamard-transformiert. Der Verständlichkeit halber wird der Vektor hier mit der Hadamard-Matrix  $H_8$  multipliziert - in der Praxis verwendet man statt der Matrixmultiplikation die Fast-Hadamard-Transformation. Hadamardmatrizen sind symmetrisch und die Anzahl ihrer Zeilen und Spalten ist immer eine ganzzahlige Potenz von 2; z.B. hat  $H_8$  8 Zeilen und 8 Spalten. Das ist der Grund, weshalb  $\vec{E}$  auf 8 Komponenten erweitert werden musste.

Die Transformation liefert

$$
\vec{F}' = -\left(\frac{1}{4(M-1)}\right) \mathbf{H}_8 \vec{E}'
$$
\n
$$
\vec{F}' = -\left(\frac{1}{4(M-1)}\right) \begin{vmatrix}\n+1 & +1 & +1 & +1 & +1 & +1 & +1 \\
+1 & -1 & +1 & -1 & +1 & -1 & +1 \\
+1 & +1 & -1 & -1 & +1 & +1 & -1 & -1 \\
+1 & +1 & -1 & -1 & +1 & +1 & -1 & -1 & +1 \\
+1 & +1 & +1 & +1 & -1 & -1 & -1 & -1 & +1 \\
+1 & -1 & +1 & -1 & -1 & -1 & +1 & +1 \\
+1 & +1 & -1 & -1 & -1 & -1 & +1 & +1 \\
+1 & -1 & -1 & -1 & -1 & +1 & +1 & -1\n\end{vmatrix}\n\begin{vmatrix}\n0 \\
E_3 \\
E_4 \\
E_5 \\
E_6 \\
E_7 \\
E_8\n\end{vmatrix}
$$

$$
\vec{F}^{\prime} = -\left(\frac{1}{4(M-1)}\right) \begin{pmatrix} E_3 + E_2 + E_7 + E_1 + E_4 + E_6 + E_5 \\ -E_3 + E_2 - E_7 + E_1 - E_4 + E_6 - E_5 \\ E_3 - E_2 - E_7 + E_1 + E_4 - E_6 - E_5 \\ -E_3 - E_2 + E_7 + E_1 - E_4 - E_6 + E_5 \\ E_3 + E_2 + E_7 - E_1 - E_4 - E_6 - E_5 \\ -E_3 + E_2 - E_7 + E_1 + E_4 - E_6 + E_5 \\ E_3 - E_2 - E_7 - E_1 - E_4 + E_6 + E_5 \\ -E_3 - E_2 + E_7 - E_1 + E_4 + E_6 - E_5 \end{pmatrix}
$$

Der Vorfaktor  $-\left(\frac{1}{4(M)}\right)$ <sup>4</sup> *<sup>M</sup>* <sup>−</sup>1 kompensiert sowohl die Summierung über die *M-1* Messzyklen als auch die Skalierung durch die  $H_8$ -Transformation. Bemerkenswert ist das Fehlen von Multiplikationen bei dieser Transformation. Das kommt daher, dass die Elemente der Hadamardmatrix nur die Werte "-1" oder "+1" haben.

Um die Systemantwort zu berechnen, müssen nur noch die Komponenten von *F '* umgeordnet werden; die "nullte" Komponente von  $\vec{F}$  ' entfällt. Die Vertauschung heisst "R-Permutation" und die Vertauschungsvorschrift ist  $1 \rightarrow 3$ ,  $3 \rightarrow 2$ ,  $2 \rightarrow 5$ ,  $5 \rightarrow 6$ ,  $6 \rightarrow 7$ ,  $7 \rightarrow 1$ , also

$$
\vec{F}^{\prime} = \begin{pmatrix} F_0 \\ F_1 \\ F_2 \\ F_3 \\ F_4 \\ F_5 \\ F_6 \\ F_6 \\ F_7 \end{pmatrix} \rightarrow \vec{F} = \begin{pmatrix} F_7 \\ F_3 \\ F_4 \\ F_4 \\ F_2 \\ F_5 \\ F_6 \\ F_6 \end{pmatrix}
$$

Wendet man die R-Permutation auf den gerade berechneten Vektor *F '* an, dann findet man

$$
\vec{F} = \left(\frac{1}{4(M-1)}\right) \begin{pmatrix} -E_3 - E_2 + E_7 - E_1 + E_4 + E_6 - E_5 \\ -E_3 - E_2 + E_7 + E_1 - E_4 - E_6 + E_5 \\ -E_3 + E_2 - E_7 + E_1 - E_4 + E_6 - E_5 \\ E_3 + E_2 + E_7 - E_1 - E_4 - E_6 - E_5 \\ E_3 - E_2 - E_7 + E_1 + E_4 - E_6 - E_5 \\ -E_3 + E_2 - E_7 + E_1 + E_4 - E_6 + E_5 \\ E_3 - E_2 - E_7 - E_1 - E_4 + E_6 + E_5 \end{pmatrix}.
$$

Um die Bedeutung des Ergebnisses zu verstehen, wird angenommen, die Systemantwort bestehe aus einer Verzögerung um 5 Perioden. Der Einfachheit halber wird angenommen, dass das System die Anregung nicht dämpft. Die Amplituden der MLS-Impulse sind

.

$$
MLS_{5,1} = 1, MLS_{5,2} = 1, MLS_{5,3} = 0, MLS_{5,4} = 1, MLS_{5,5} = 0, MLS_{5,6} = 0, MLS_{5,7} = 1
$$

Die MLS-Impulsfolge soll viermal *(M = 4)* gesendet werden. Der Messwert, der zur Sendezeit eines MLS-Impulses gemessen wird, stammt also immer vom fünf Takte zuvor gesendeten MLS-Impuls

$$
E_1 = 0 + MLS_{5,3} + MLS_{5,3} + MLS_{5,3} = 0
$$
  
\n
$$
E_2 = 0 + MLS_{5,4} + MLS_{5,4} + MLS_{5,4} = 3
$$
  
\n
$$
E_3 = 0 + MLS_{5,5} + MLS_{5,5} + MLS_{5,5} = 0
$$
  
\n
$$
E_4 = 0 + MLS_{5,6} + MLS_{5,6} + MLS_{5,6} = 0
$$
  
\n
$$
E_5 = 0 + MLS_{5,7} + MLS_{5,7} + MLS_{5,7} = 3
$$
  
\n
$$
E_6 = MLS_{5,1} + MLS_{5,1} + MLS_{5,1} + MLS_{5,1} = 4
$$
  
\n
$$
E_7 = MLS_{5,2} + MLS_{5,2} + MLS_{5,2} + MLS_{5,2} = 4
$$

Während die MLS-Impulsfolge zum ersten Mal gesendet wird, trifft wegen der Verzögerung während der ersten 5 Messungen noch kein Signal am Messaufnehmer ein. Erst ab dem sechsten MLS-Impuls wird die Systemantwort messbar. Um die Auswirkung dieser zeitlichen Verzerrung zu vermeiden, wird der Empfänger erst eingeschaltet, nachdem die erste MLS-Impulsfolge vollständig gesendet wurde.

Die gemessene Systemantwort ist dann  $(MLS<sub>5</sub>$  fünfmal zyklisch rechtsverschoben)

$$
E_1 = 0
$$
,  $E_2 = 3$ ,  $E_3 = 0$ ,  $E_4 = 0$ ,  $E_5 = 3$ ,  $E_6 = 3$ ,  $E_7 = 3$ .

Setzt man das in den Ausdruck für *F* ein, bekommt man

$$
\vec{F} = -\left(\frac{1}{4\cdot3}\right) \begin{vmatrix}\n-E_3 - E_2 + E_7 - E_1 + E_4 + E_6 - E_5 \\
-E_3 - E_2 + E_7 + E_1 - E_4 - E_6 + E_5 \\
-E_3 + E_2 - E_7 + E_1 - E_4 - E_6 - E_5 \\
E_3 - E_2 - E_7 + E_1 + E_4 - E_6 - E_5 \\
-E_3 + E_2 - E_7 + E_1 + E_4 - E_6 - E_5 \\
-E_3 + E_2 - E_7 + E_1 + E_4 - E_6 - E_5 \\
E_3 - E_2 - E_7 + E_1 + E_4 - E_6 + E_5 \\
E_3 - E_2 - E_7 - E_1 - E_4 + E_6 + E_5\n\end{vmatrix} = -\left(\frac{1}{12}\right) \begin{pmatrix}\n-0 - 3 + 3 - 0 + 0 + 3 - 3 \\
-0 - 3 + 3 + 0 - 0 - 3 + 3 \\
-0 + 3 - 3 + 0 - 0 - 3 - 3 \\
0 - 3 - 3 + 0 + 0 - 3 - 3 \\
-0 + 3 - 3 + 0 + 0 - 3 + 3\n\end{pmatrix} = \begin{pmatrix}\n0 \\
0 \\
0 \\
0 \\
1 \\
0 \\
0\n\end{pmatrix}
$$

Wie man sieht, liefert das Verfahren tatsächlich die gesuchte Systemantwort - man kann sich leicht davon überzeugen, dass es auch mit anderen Verzögerungen, Dämpfungen und auch mit überlagerten Antworten funktioniert. Entscheidend ist aber, das das Verfahren ohne den enormen Rechenaufwand auskommt, den die Korrelationsberechnung erfordert hätte. Die schnelle Hadamardtransformation benutzt nur Additionen und Subtraktionen.

Die MLS sind Spezialfälle der Pseudozufallsfolgen. In der Literatur wird ihre Erzeugung auf ein sogenanntes Generatorpolynom zurückgeführt. Im Fall der hier verwendeten *MLS*<sub>5</sub> schreibt man das Generatorpolynom als  $x^2 + x^0$ . Programmiertechnisch ist die Erzeung der MLS viel einfacher, als es die mathematische Nomenklatur erscheinen lässt: Das Generatorpolynom ist nichts anderes als eine unnötig kompliziert verschlüsselte Binärzahl. Die Exponenten des Polynoms geben an, an welchen Stellen die "Einsen" der Binärzahl stehen, alle anderen Stellen werden mit einer

"Null" aufgefüllt. Das Polynom  $x^2 + x^0$  der  $MLS_5$  entspricht also der Binärzahl 0b101, also der "5". Diese Zahl wird in einer Konstanten mit dem Namen "PolynomZahl" gespeichert.

Nun nimmt man eine zweite Variable mit Namen "SchiebeRegister" und initialisiert sie mit dem Wert "1". Das erste MLS-Bit ist ebenfalls eine "Eins".

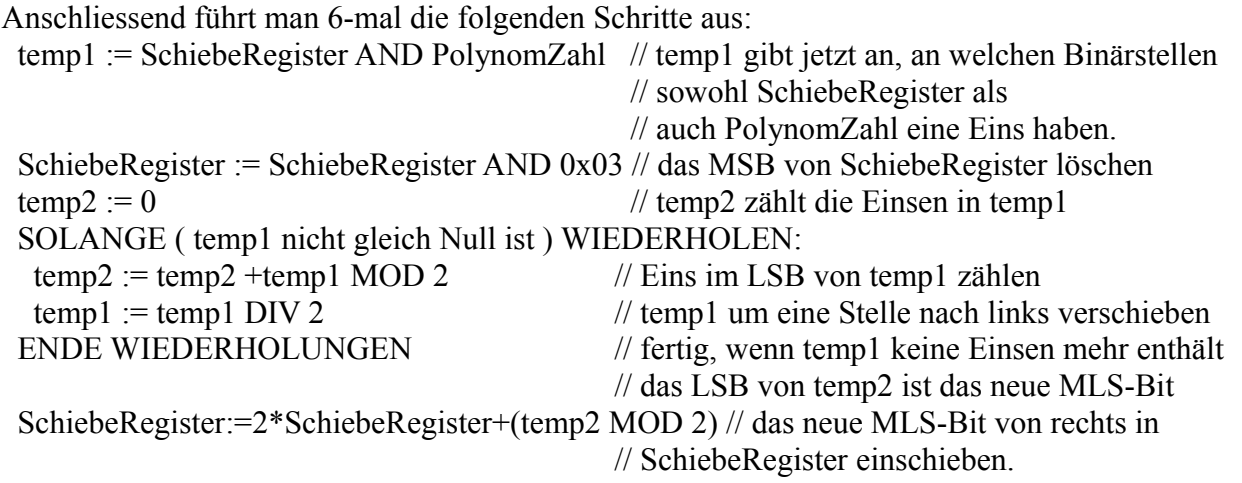

Wie man sieht, ist die Polynomzahl der Dreh- und Angelpunkt der Erzeugungsprozedur. Deshalb ist es praktisch, die Pseudozufallsfolge direkt mit der Polynomzahl zu kennzeichnen, mit deren Hilfe sie erzeugt wurde; in diesem Beispiel eben mit der "5".

Nicht jede Pseudozufallsfolge ist auch eine MLS. Die MLS zeichnen sich u.a. dadurch aus, dass während der Erzeugung keiner der Werte von SchiebeRegister zweimal vorkommt. Bei der Erzeugung der *MLS*<sub>5</sub> durchläuft die Variable SchiebeRegister während der 6-mal wiederholten Schritte die Wertefolge

1, 3, 7, 6, 5, 2, 4 .

Das Verfahren ermöglicht es - genügende Rechenleistung vorausgesetzt - die Auswertung auch mit deutlich längeren MLS so schnell durchzuführen, dass das Ergebnis beispielsweise auch zur Hindernisvermeidung dienen kann. Z.B. kann man das Echoprofil für eine MLS mit einer Länge von 255 Impulsen (z.B. *MLS*<sub>225</sub>) mit einem ATmega16 (MCU-Takt 16MHz) in weniger als 2,5 ms ausrechnen.

Numerische Schwierigkeiten gibt es bei dem Verfahren keine ausser denen, die durch die Geschwindigkeitsoptimierung entstehen. Es beschleunigt die Berechnungen sehr, wenn die Messwerte mit möglichst wenigen Bits dargestellt werden. Bei einer ADC-Auflösung von 8 Bits sind 2-Byte-Worte ein guter Kompromiss; man kann dann bis zu 255 Messzyklen ohne Überlauf aufaddieren. Bei der Auswertung lohnt es sich, vor der Transformation den Untergrund zu subtrahieren. Je länger die MLS ist, desto mehr dieser 2-Byte-Zahlen können sich bei der Hadamard-Transformation betragsmässig aufaddieren. Schon bei einer MLS-Länge von 255 Bit kann das Ergebnis drei Byte lang werden. Eine mögliche Gegenmassnahme besteht drain, bei jeder Stufe der schnellen Hadamardtransformation durch 2 zu dividieren.

Eine ander Möglichkeit besteht in der Skalierung der Messergebnisse. Der grösstmögliche Wert, der bei der Hadamardtransformation auftreten kann kleiner oder gleich der Summe der Beträge aller

Messwerte. Den Faktor zwischen diesem Maximalwert und der maximal darstellbaren Binärzahl kann dazu dienen, die Messwerte so zu skalieren, dass zu keinem Überlauf kommt.

Die Summe der Messwertbeträge liefert auch die Möglichkeit, eine automatische Verstärkungssteuerung einzubauen. Wenn der Maximalwert eine bestimmten Höchstwert überschreitet kann man die Anzahl Messzyklen reduzieren. Umgekehrt kann man mehr Messzyklen verwenden, wenn der Maximalwert unter eine bestimmten Mindestwert fällt. Erst wenn diese Massnahmen nicht zu einem Maximalwert im gewünschten mittleren Bereich führt, müsste man die Verstärkung der Empfängerschaltung beeinflussen.

Das Verfahren lässt sich auch für noch ganz andere Zwecke anwenden. Bei der Anwendung in einem Echolot wird das empfangene Messignal vor der Digitalisierung Vollweg-gleichgerichtet und geglättet. Man verzichtet so auf die Phaseninformation und erhält nur das Spektrum der Verzögerungszeiten und der Amplituden, mit denen das reflektierte Anregungssignal am Messaufnehmer ankommt. Die Abbildung zeigt die Signalverläufe und das Auswertungsergebnis für diese Variante.

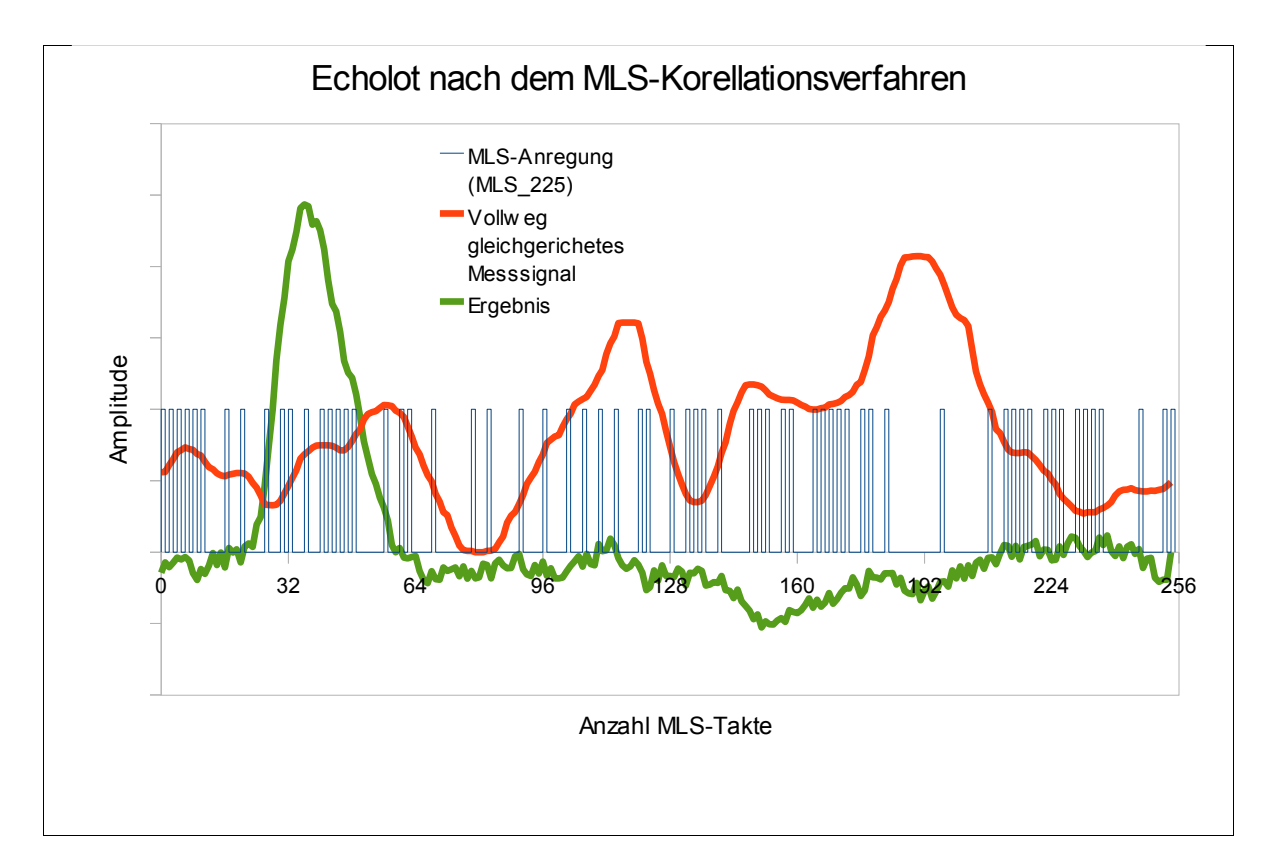

Man kann mehrere Ultraschallsender einsetzen, die jeweils unterschiedliche MLS derselben Länge aussenden. Im Messsignal lassen sich die Signale der Sender unterscheiden und ihre individuellen Ankunftszeiten beim Empfänger können berechnet werden. Wenn die MLS-Signale synchronisiert ausgesandt werden (z.B. auf ein Funksignal hin), dann kann man direkt den Standort des Empfängers berechnen. Sind die Signale untereinander, aber nicht mit dem Empfänger synchronisiert, lassen sich die Laufzeitdifferenzen bestimmen. Damit kann man mit einer grösseren Anzahl Sendern ebenfalls die Empfängerposition berechnen (LORAN-Verfahren).